# Package 'enmpa'

December 1, 2023

<span id="page-0-0"></span>Title Ecological Niche Modeling using Presence-Absence Data

Version 0.1.5

Maintainer Luis F. Arias-Giraldo <lfarias.giraldo@gmail.com>

Date 2023-11-30

Description A set of tools to perform Ecological Niche Modeling with presence-absence data. It includes algorithms for data partitioning, model fitting, calibration, evaluation, selection, and prediction. Other functions help to explore signals of ecological niche using univariate and multivariate analyses, and model features such as variable response curves and variable importance. Unique characteristics of this package are the ability to exclude models with concave quadratic responses, and the option to clamp model predictions to specific variables. These tools are implemented following principles proposed in Cobos et al., (2022) [<doi:10.17161/bi.v17i.15985>](https://doi.org/10.17161/bi.v17i.15985), Cobos et al., (2019) [<doi:10.7717/peerj.6281>](https://doi.org/10.7717/peerj.6281), and Peterson et al., (2008) [<doi:10.1016/j.ecolmodel.2007.11.008>](https://doi.org/10.1016/j.ecolmodel.2007.11.008).

License GPL  $(>= 3)$ 

Encoding UTF-8

RoxygenNote 7.2.3

URL <https://github.com/Luisagi/enmpa>

BugReports <https://github.com/Luisagi/enmpa/issues>

Imports doSNOW, ellipse, foreach, graphics, methods, mgcv, parallel, Rcpp, snow, stats, terra, utils, vegan

LazyData true

**Depends** R  $(>= 3.5.0)$ 

LinkingTo Rcpp

NeedsCompilation yes

Author Luis F. Arias-Giraldo [aut, cre]

(<<https://orcid.org/0000-0003-4861-8064>>), Marlon E. Cobos [aut] (<<https://orcid.org/0000-0002-2611-1767>>), A. Townsend Peterson [aut] (<<https://orcid.org/0000-0003-0243-2379>>) <span id="page-1-0"></span>Repository CRAN Date/Publication 2023-12-01 15:00:02 UTC

# R topics documented:

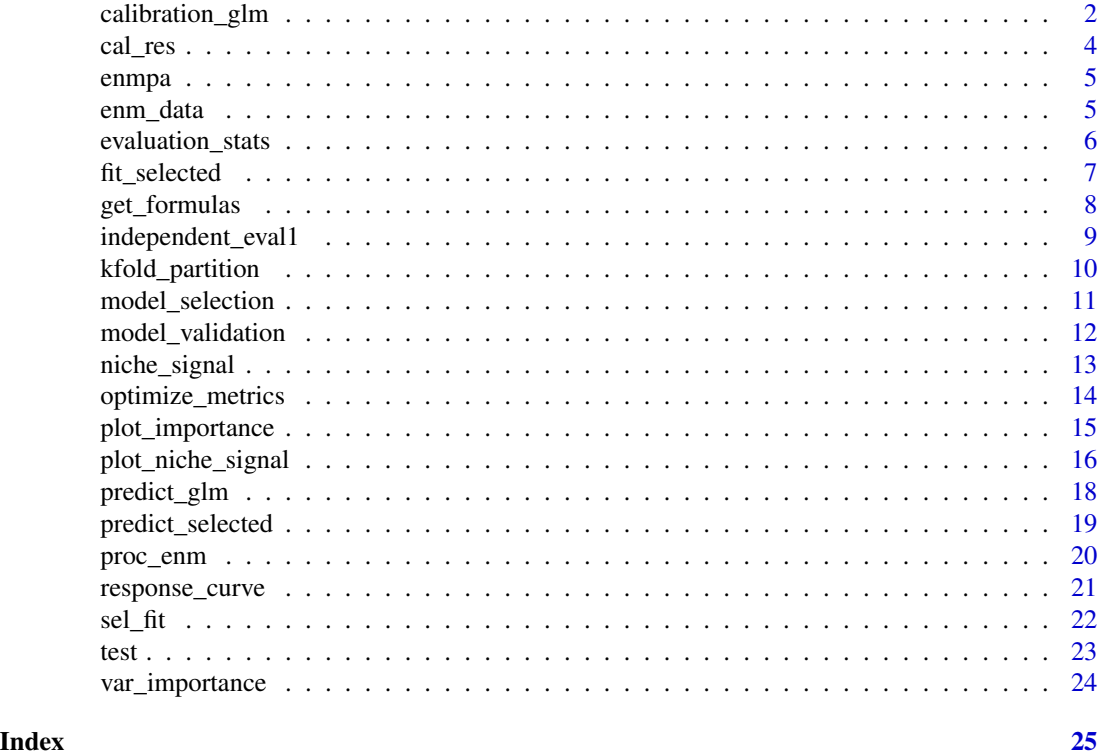

<span id="page-1-1"></span>calibration\_glm *GLM calibration with presence-absence data*

# Description

Creates candidate models based on distinct parameter settings, evaluates models, and selects the ones that perform the best.

```
calibration_glm(data, dependent, independent, weights = NULL,
                response_type = "l", formula_mode = "moderate",
                minvar = 1, maxvar = NULL, user_formulas = NULL,
                cv_k folds = 5, partition_index = NULL, seed = 1,
                n_threshold = 100, selection_criterion = "TSS",
                exclude_bimodal = FALSE, tolerance = 0.01,
                out_dir = NULL, parallel = FALSE,
                n_cores = NULL, verbose = TRUE)
```
# <span id="page-2-0"></span>calibration\_glm 3

# Arguments

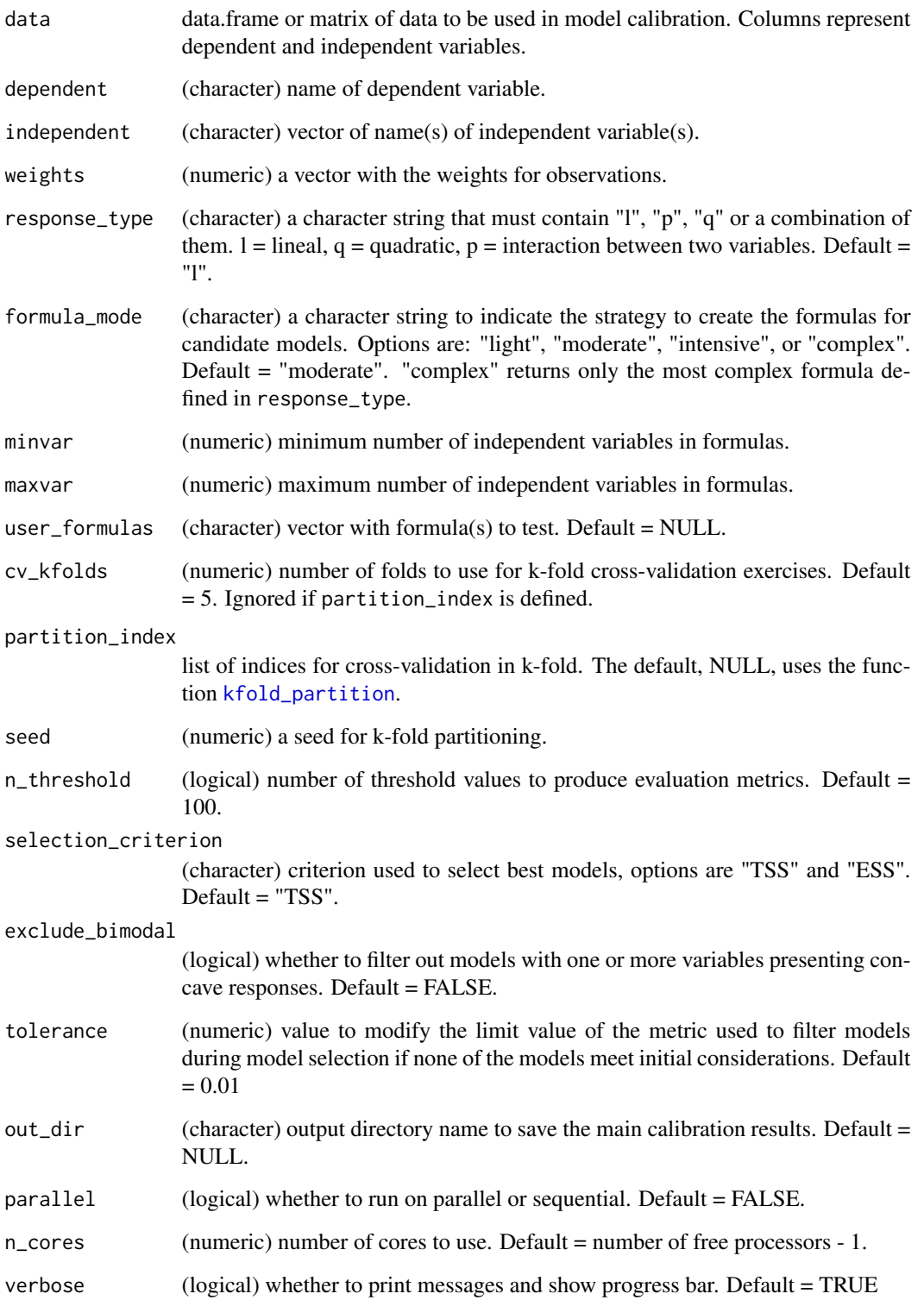

# <span id="page-3-0"></span>Details

Model evaluation is done considering the ability to predict presences and absences,as well as model fitting and complexity. Model selection consists of three steps: 1) a first filter to keep the models with ROC AUC  $>= 0.5$  (statistically significant models), 2) a second filter to maintain only models that meet the selection\_criterion ("TSS": TSS >= 0.4; or "ESS": maximum Accuracy tolerance), and 3) from those, pick the ones with delta  $AIC \le 2$ .

formula\_mode options determine what strategy to iterate the predictors defined in type for creating models:

- light.– returns simple iterations of complex formulas.
- **moderate**. returns a comprehensive number of iterations.
- intensive.– returns all possible combination. Very time-consuming for 6 or more independent variables.
- complex.– returns only the most complex formula.

#### Value

A list containing: selected models, a summary of statistics for all models, results obtained in crossvalidation for all models, original data used, weights, and data-partition indices used.

#### Examples

```
# Load species occurrences and environmental data.
data("enm_data", package = "enmpa")
head(enm_data)
# Calibration using linear (l), quadratic (q), products(p) responses.
cal_res <- calibration_glm(data = enm_data, dependent = "Sp",
                           independent = c("bio_1", "bio_12"),response_type = "lpq", formula_mode = "moderate",
                           selection_criterion = "TSS", cv_kfolds = 3,
                           exclude_bimodal = TRUE, verbose = FALSE)
head(cal_res$calibration_results)
head(cal_res$summary)
```
head(cal\_res\$selected) head(cal\_res\$data)

cal\_res *Example of results obtained from GLM calibration using enmpa*

# **Description**

A list of results from GLM calibration.

#### <span id="page-4-0"></span>enmpa 5

# Usage

cal\_res

# Format

A list with results from the function \link{calibration\_glm}.

# Examples

```
data("cal_res", package = "enmpa")
```
str(cal\_res)

enmpa *enmpa: Ecological Niche Modeling using Presence-Absence Data*

## Description

enmpa contains a set of tools to perform detailed Ecological Niche Modeling using presence-absence data.

# Details

It includes algorithms for data partitioning, model fitting, calibration, evaluation, selection, and prediction. Other functions help to explore model features as such variable response curves and variable importance.

# Main functions in enmpa

```
calibration_glm, evaluation_stats, fit_glms, fit_selected, get_formulas, independent_eval1,
kfold_partition, model_selection model_validation, niche_signal, optimize_metrics,
predict_glm, predict_selected, response_curve, var_importance
```
enm\_data *Example data used to run model calibration exercises*

# Description

A dataset containing information on presence and absence, and independent variables used to fit GLM models.

#### Usage

enm\_data

# Format

A data frame with 5627 rows and 3 columns.

Sp numeric, values of  $0 =$  absence and  $1 =$  presence.

bio\_1 numeric, temperature values.

bio\_12 numeric, precipitation values.

# Examples

```
data("enm_data", package = "enmpa")
head(enm_data)
```
<span id="page-5-1"></span>evaluation\_stats *Summary of evaluation statistics for candidate models*

# Description

Calculate median and standard deviation of evaluation results for all candidate models considering cross-validation kfolds.

# Usage

```
evaluation_stats(evaluation_results, bimodal_toexclude = FALSE)
```
#### Arguments

evaluation\_results

data.frame model evaluation results. These results are the output of the function [model\\_validation](#page-11-1).

bimodal\_toexclude

(logical) whether models in which binomial variable response curves were detected will be excluded during selection processes.

#### Value

A data.frame with the mean and standard deviation for all metrics considering cross-validation kfolds.

# Examples

```
# data
data("cal_res", package = "enmpa")
all_res <- cal_res$calibration_results[, -1]
# statistics for all evaluation results
eval_stats <- evaluation_stats(all_res, bimodal_toexclude = TRUE)
```
<span id="page-5-0"></span>

<span id="page-6-2"></span><span id="page-6-0"></span>

# <span id="page-6-1"></span>Description

Functions to facilitate fitting multiple GLMs.

# Usage

```
fit_selected(glm_calibration)
```
fit\_glms(formulas, data, weights = NULL, id = NULL)

# Arguments

glm\_calibration

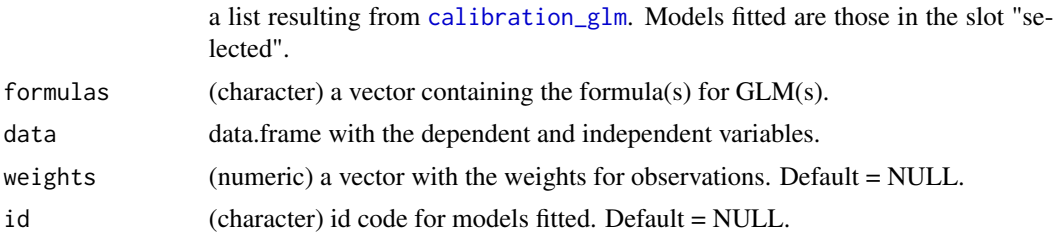

# Value

A list of fitted GLMs.

For fit\_selected, the data.frame with results from model evaluation for selected models is added.

# Examples

```
# GLM calibration results
data(cal_res, package = "enmpa")
# Fitting selected models
sel_fit <- fit_selected(cal_res)
sel_fit
# Custom formulas
forms <- c("Sp ~ bio_1 + I(bio_1^2) + I(bio_12^2)",
           "Sp ~ bio_12 + I(bio_1^2) + I(bio_12^2)")
# Fitting models
fits <- fit_glms(forms, data = cal_res$data)
fits$Model_ID_1
```
#### Description

Generate GLM formulas for independent variables predicting a dependent variable, taking into account response types required. All possible combinations of variables can be created using arguments of the function.

# Usage

```
get_formulas(dependent, independent, type = "l", mode = "moderate",
            minvar = 1, maxvar = NULLget_formulas_main(dependent, independent, type = "l",
                  complex = FALSE, minvar = 1, maxvar = NULL)aux_var_comb(var_names, minvar = 2, maxvar = NULL)
```

```
aux_string_comb(string)
```
#### Arguments

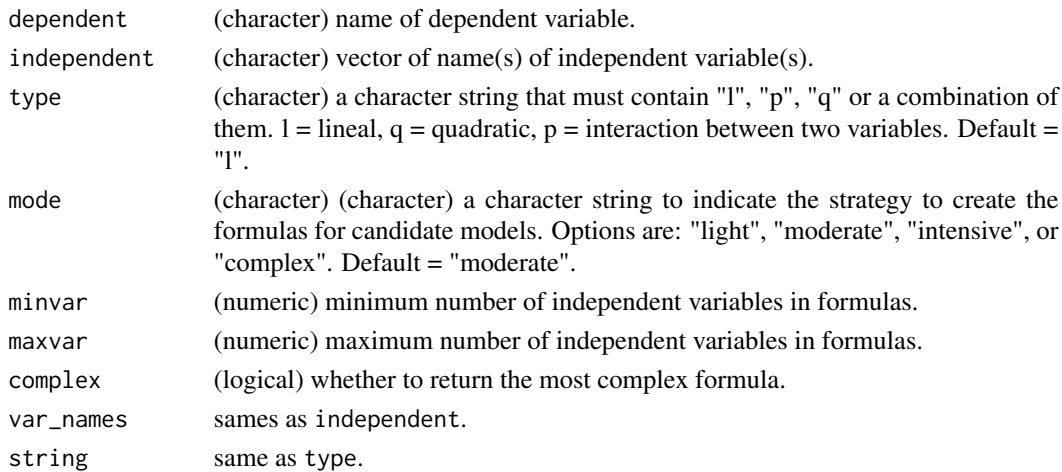

# Details

mode options determine what strategy to iterate the predictors defined in type for creating models:

- light.– returns simple iterations of complex formulas.
- moderate.– returns a comprehensive number of iterations.
- intensive.– returns all possible combination. Very time-consuming for 6 or more independent variables.
- complex.– returns only the most complex formula.

```
independent_eval1 9
```
A character vector containing the resulting formula(s).

#### Examples

```
# example variables
dep <- "sp"
ind <- c("temp", "rain", "slope")
# The most complex formula according to "type"
get_formulas(dep, ind, type = "lqp", mode = "complex")
# mode = 'light', combinations according to type
get_formulas(dep, ind, type = "lqp", mode = "light")
# mode = 'light', combinations according to type
get_formulas(dep, ind, type = "lqp", mode = "intensive")
```
<span id="page-8-1"></span>independent\_eval1 *Evaluate final models using independent data*

# <span id="page-8-2"></span>Description

Final evaluation steps for model predictions using an independent dataset (not used in model calibration).

# Usage

```
independent_eval1(prediction, threshold, test_prediction = NULL,
                  lon\_lat = NULL)
```

```
independent_eval01(prediction, observation, lon_lat = NULL)
```
# Arguments

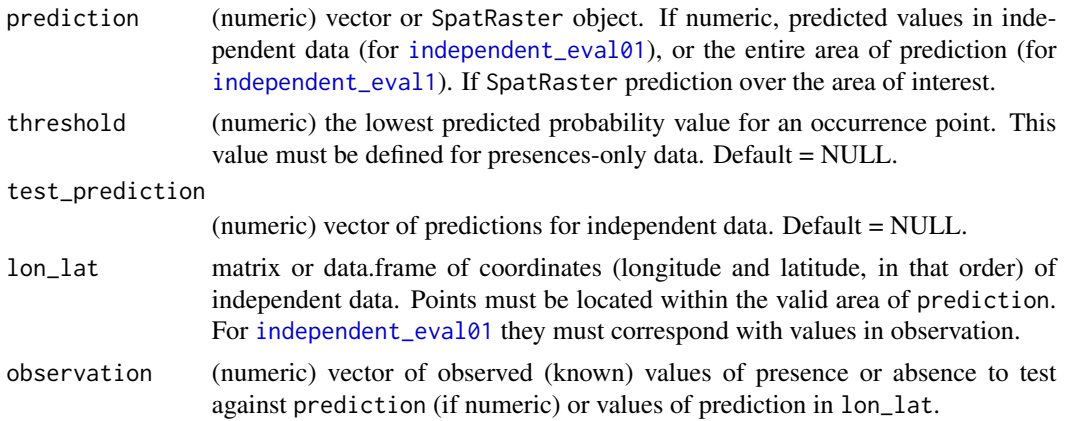

<span id="page-9-0"></span>A data.frame or list containing evaluation results.

#### Examples

```
# Independent test data based on coordinates (lon/lat WGS 84) from presence
# and absences records
data("test", package = "enmpa")
head(test)
# Loading a model prediction
pred <- terra::rast(system.file("extdata", "proj_out_wmean.tif",
                               package = "enmpa"))
terra::plot(pred)
# Evaluation using presence-absence data
independent_eval01(prediction = pred, observation = test$Sp,
                  lon\_lat = test[, 2:3])# Evaluation using presence-only data
test_p_only <- test[test$Sp == 1, ]
th_maxTSS \leq 0.1274123 # threshold based on the maxTSS
independent_eval1(prediction = pred, threshold = th_maxTSS,
                 lon\_lat = test\_p\_only[, 2:3])
```
<span id="page-9-1"></span>kfold\_partition *K-fold data partitioning*

# Description

Creates indices to partition available data into k equal-sized subsets or folds, maintaining the global proportion of presence-absences in each fold.

# Usage

```
kfold partition(data, dependent, k = 2, seed = 1)
```
# Arguments

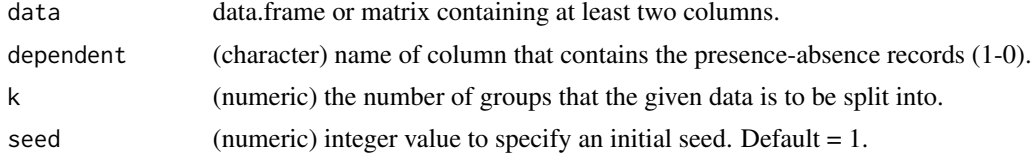

# Value

A list of vectors with the indices of rows corresponding to each fold.

# <span id="page-10-0"></span>model\_selection 11

# Examples

```
# example data
data \leq data.frame(species = c(rep(0, 80), rep (1,20)),
                   variable1 = rnorm(100),
                   variable2 = \text{rpois}(100, 2)# create partition indices
kfolds \le kfold_partition(data, dependent = "species", k = 2)
# data for partition 1
data[kfolds$Fold_1, ]
```
<span id="page-10-1"></span>model\_selection *Selection of best candidate models considering various criteria*

# Description

Applies a series of criteria to select best candidate models.

# Usage

```
model_selection(evaluation_stats, criterion = "TSS", exclude_bimodal = FALSE,
                  tolerance = <math>0.01</math>)
```
# Arguments

evaluation\_stats

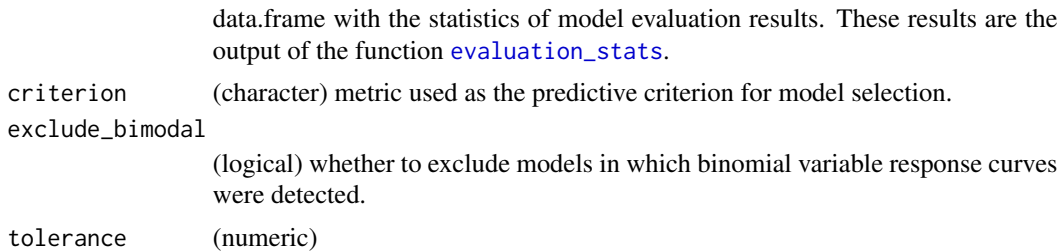

#### Value

A data.frame with one or more selected models.

# Examples

```
# data
data("cal_res", package = "enmpa")
eval_stats <- cal_res$summary[, -1]
# selecting best model
selected_mod <- model_selection(eval_stats, exclude_bimodal = TRUE)
```
<span id="page-11-1"></span><span id="page-11-0"></span>model\_validation *Model validation options*

# Description

Model evaluation using entire set of data and a k-fold cross validation approach. Models are assessed based on discrimination power (ROC-AUC), classification ability (accuracy, sensitivity, specificity, TSS, etc.), and the balance between fitting and complexity (AIC).

# Usage

```
model_validation(formula, data, family = binomial(link = "logit"),
                 weights = NULL, cv = FALSE, partition_index = NULL,
                 k = NULL, dependent = NULL, n_threshold = 100,
                 keep_coefficients = FALSE, seed = 1)
```
# Arguments

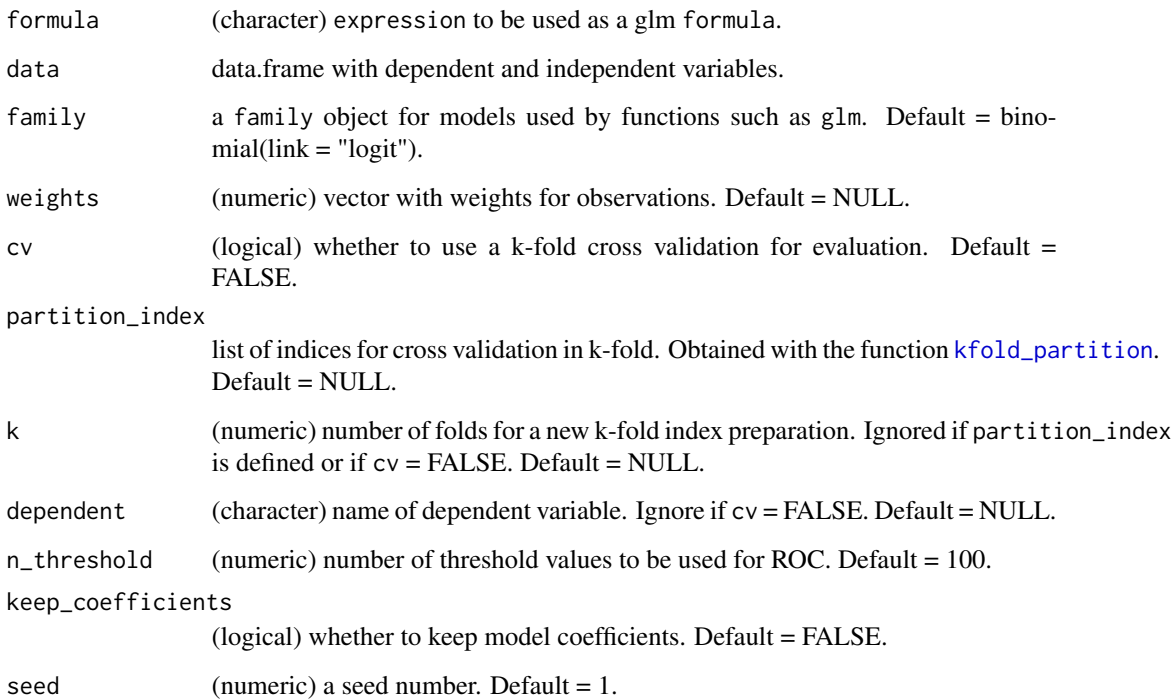

# Value

A data.frame with results from evaluation.

# <span id="page-12-0"></span>niche\_signal 13

# Examples

```
# Load species occurrences and environmental data.
data("enm_data", package = "enmpa")
head(enm_data)
# Custom formula
form <- c("Sp ~ bio_1 + I(bio_1^2) + I(bio_12^2)")
# Model evaluation using the entire set of records
model_validation(form, data = enm_data)
# Model evaluation using a k-fold cross-validation (k = 3)
model_validation(form, data = enm_data, cv = TRUE, k = 3, dependent = "Sp")
```
<span id="page-12-1"></span>niche\_signal *Niche Signal detection using one or multiple variables*

# Description

Identifies whether a signal of niche can be detected using one or multiple variables. This is an implementation of the methods developed by Cobos & Peterson (2022) [doi:10.17161/bi.v17i.](doi:10.17161/bi.v17i.15985) [15985](doi:10.17161/bi.v17i.15985) that focuses on identifying niche signals in presence-absence data.

#### Usage

```
niche_signal(data, condition, variables, method = "univariate",
             permanova_method = "mahalanobis", iterations = 1000,
             set\_seed = 1, verbose = TRUE, ...)
niche_signal_univariate(data, condition, variable, iterations = 1000,
                        set_seed = 1, verbose = TRUE)
```

```
niche_signal_permanova(data, condition, variables, permutations = 999,
                       permanova_method = "mahalanobis", verbose = TRUE, ...)
```
# Arguments

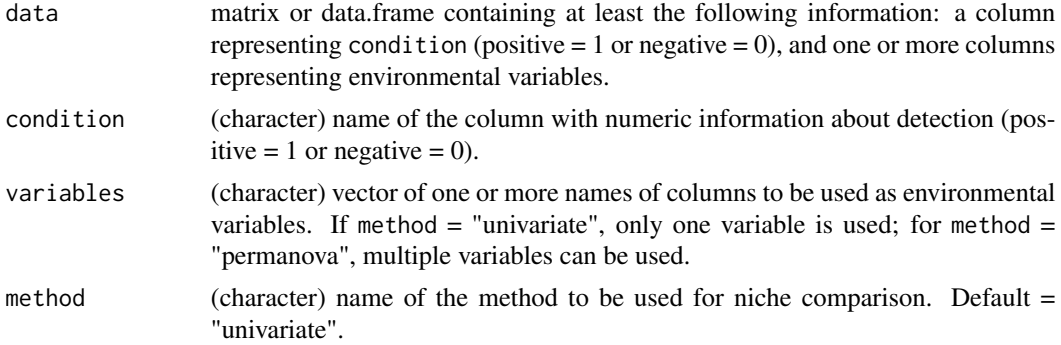

<span id="page-13-0"></span>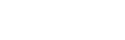

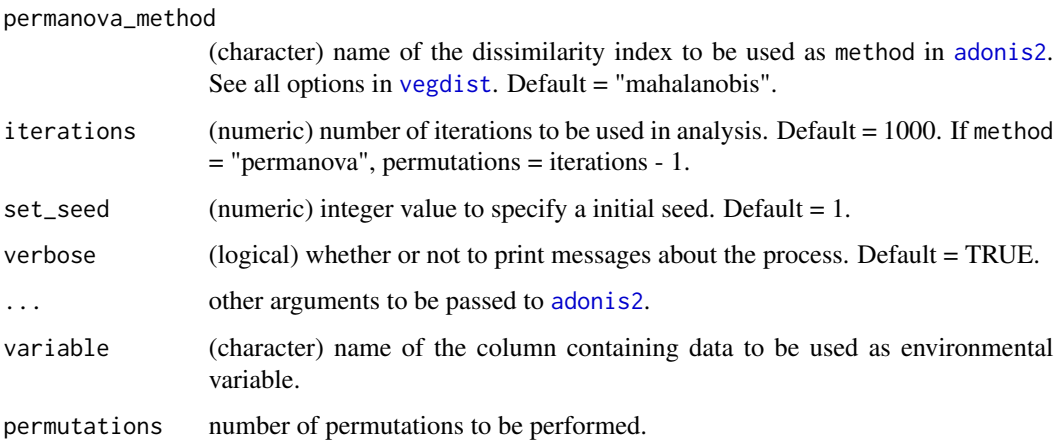

A list with results from analysis depending on method.

# Examples

```
# Load species occurrences and environmental data.
data("enm_data", package = "enmpa")
head(enm_data)
# Detection of niche signal using an univariate non-parametric test
sn_bio1 <- niche_signal(data = enm_data, variables = "bio_1",
                        condition = "Sp", method = "univariate")
sn_bio1
sn_bio12 <- niche_signal(data = enm_data, variables = "bio_12",
                         condition = "Sp", method = "univariate")
sn_bio12
```
<span id="page-13-1"></span>optimize\_metrics *Find threshold values to produce three optimal metrics*

# Description

The metrics true skill statistic (TSS), sensitivity, specificity are explored by comparing actual vs predicted values to find threshold values that produce sensitivity = specificity, maximum TSS, and a sensitivity value of 0.9.

```
optimize_metrics(actual, predicted, n_threshold = 100)
```
# <span id="page-14-0"></span>plot\_importance 15

# Arguments

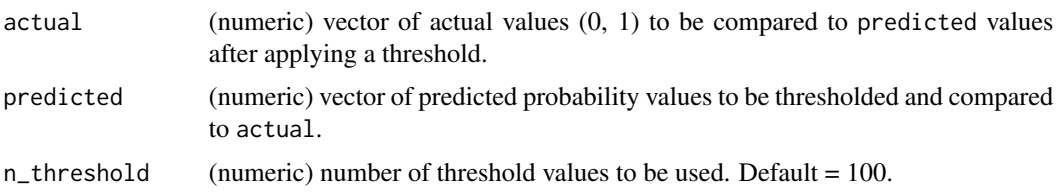

# Value

A list containing a data.frame with the resulting metrics for all threshold values tested, and a second data.frame with the results for the threshold values that produce sensitivity = specificity (ESS), maximum TSS (maxTSS), and a sensitivity value of 0.9 (SEN90).

# Examples

```
# example data
act < -c(rep(1, 20), rep(0, 80))pred \leq c(runif(20, min = 0.4, max = 0.7), runif(80, min = 0, max = 0.5))
# run example
om <- optimize_metrics(actual = act, predicted = pred)
om$optimized
```
plot\_importance *Plot variable importance*

# Description

Visualization of the results obtained with the function [var\\_importance](#page-23-1).

# Usage

```
plot_importance(x, xlab = NULL, ylab = "Relative contribution",
               main = "Variable importance", extra_info = TRUE, ...)
```
#### Arguments

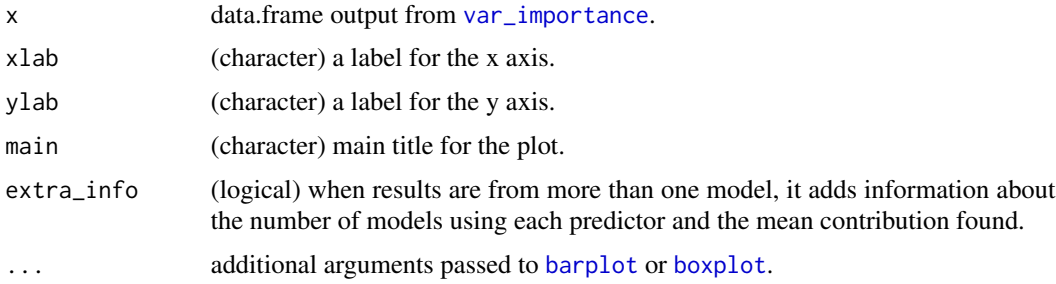

A plot

# Examples

```
# Load species occurrences and environmental data.
data("enm_data", package = "enmpa")
# Custom formulas
forms <- c("Sp ~ bio_1 + I(bio_1^2) + I(bio_12^2)",
           "Sp ~ bio_12 + I(bio_1^2) + I(bio_12^2)")
# Fitting models
fits <- fit_glms(forms, data = enm_data)
# Variable importance for single models
vi_1 <- var_importance(fits$ModelID_1)
plot\_importance(x = vi_1)vi_2 <- var_importance(fits$ModelID_2)
plot\_importance(x = vi_2)# Variable importance for multiple models
vi_c <- var_importance(fits)
plot\_importance(x = vi_c)
```
plot\_niche\_signal *Plot Niche Signal results*

# Description

Plots to interpret results from niche\_signal tests (Cobos & Peterson (2022) [doi:10.17161/bi.](doi:10.17161/bi.v17i.15985) [v17i.15985](doi:10.17161/bi.v17i.15985)).

```
plot_niche_signal(niche_signal_list, statistic = "mean",
                  variables = NULL, ellipses = FALSE, level = 0.99,
                  breaks = "Sturges", main = "", xlab = NULL, ylab = NULL,
                  h_{col} = "lightgray", h_{cex} = 0.8, lty = 2, lwd = 1,l_{col} = c("blue", "black"), e_{col} = c("black", "red"),pch = 19, pt\_cex = c(1.3, 0.8), pt\_col = c("black", "red"),...)
plot_niche_signal_univariate(niche_signal_univariate_list, statistic = "mean",
                             breaks = "Sturges", main = "", xlab = NULL,
                             ylab = "Frequency", h_col = "lightgray",
```
<span id="page-15-0"></span>

```
h_{c} = 0.8, l_{ty} = 2, l_{wd} = 1,
                              l_{col} = c("blue", "black"), ...plot_niche_signal_permanova(niche_signal_permanova_list, variables = NULL,
                            ellipses = FALSE, level = 0.99, main = ",
                            xlab = NULL, ylab = NULL,e_{col} = c("black", "red"), lty = 2, lwd = 1,
                            pch = 19, pt_{cex} = c(1.3, 0.8),
                            pt\_col = c("black", "red"), ...
```
**Arguments** niche\_signal\_list list of results from niche\_signal. statistic (character) name of the statistic for which results will be explored when results come for univariate analysis. Default = "mean". Options are: "mean", "median", "SD", and "range". variables (character) name of variables to used in plots when results come from analysis using the permanova method. The default, NULL, uses the first two variables. ellipses (logical) whether to use ellipses to represent all and positive data when results come from PERMANOVA. The default, FALSE, plots points instead. level (numeric) value from 0 to 1 representing the limit of the ellipse to be plotted. Default  $= 0.99$ . breaks breaks in the [hist](#page-0-0)ogram as in hist. Default = "Sturges". main (character) title for plot. Default = "". xlab (character) x axis label. Default = NULL. For results from PERMANOVA, appropriate variable names are used. ylab (character) y axis label. Default = NULL. For univariate results, the default turn into "Frequency". For results from PERMANOVA, appropriate variable names are used. h\_col a color to be used to fill the bars of histograms. Default = "lightgray". h\_cex (numeric) value by which plotting text and symbols should be magnified relative to the default in histograms. Default  $= 0.8$ . lty (numeric) line type. See options in [par](#page-0-0). Default = 2. A vector of length = 2 can be used, in order, all and positive. lwd (numeric) line width. See options in [par](#page-0-0). Default  $= 1$ . A vector of length  $= 2$ can be used, in order, all and positive. l\_col line color for observed value of positives and confidence intervals. Default = c("blue", "black"). e\_col color of ellipse lines for all and positive data. Default = c("black", "red"). pch point type. See options in [points](#page-0-0). Default = 19. A vector of length = 2 can be used, in order, all and positive. pt\_cex (numeric) value by which points will be magnified. Values for all and positive points are recommended. Default =  $c(1.3, 0.8)$ .

<span id="page-17-0"></span>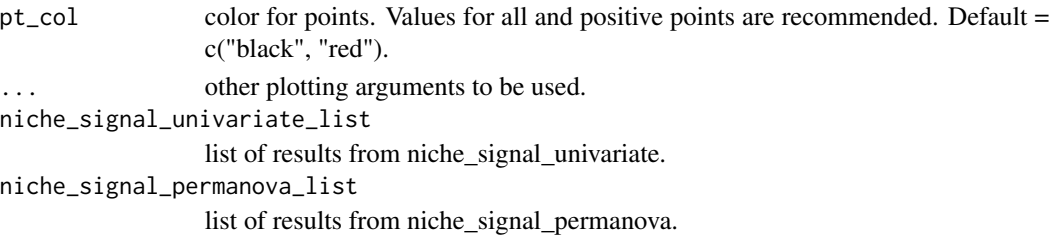

A plot.

# Examples

```
# Load species occurrences and environmental data.
data("enm_data", package = "enmpa")
head(enm_data)
# Detection of niche signal using an univariate non-parametric test
sn_bio1 <- niche_signal(data = enm_data,
                        variables = "bio_1",
                        condition = "Sp",
                        method = "univariate")
plot_niche_signal(sn_bio1, variables = "bio_1")
sn_bio12 <- niche_signal(data = enm_data,
                         variables = "bio_12",
                         condition = "Sp",
                         method = "univariate")
plot_niche_signal(sn_bio12, variables = "bio_12")
```
<span id="page-17-1"></span>predict\_glm *Extension of glm predict to generate predictions of different types*

### Description

Obtains predictions from a fitted generalized linear model objects. It also allows the clamping option to restrict extrapolation in areas outside the calibration area.

```
predict_glm(
 model,
 newdata,
  clamping = FALSE,var_to_clamp = NULL,
  type = "response"
)
```
# <span id="page-18-0"></span>predict\_selected 19

# Arguments

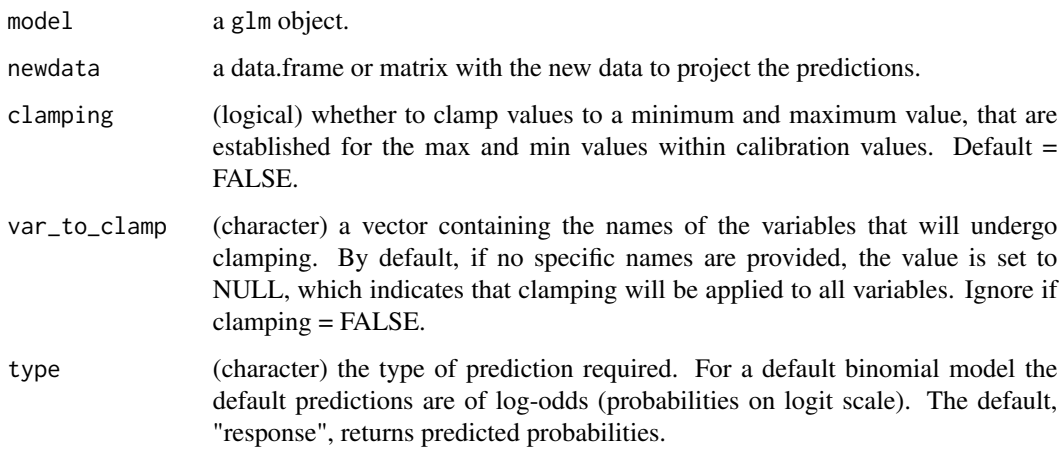

#### Value

A SpatRaster object or a vector with predictions.

# Examples

```
# Load fitted model
data("sel_fit", package = "enmpa")
# Load raster layers to be projected
env_vars <- terra::rast(system.file("extdata", "vars.tif", package = "enmpa"))
# Prediction
pred <- predict_glm(sel_fit$ModelID_7, newdata = env_vars)
terra::plot(pred)
```
<span id="page-18-1"></span>predict\_selected *Predictions for the models selected after calibration*

# Description

Wrapper function that facilitates the prediction of those models selected as the most robust. In addition, it allows the calculation of consensus models, when more than one model are selected.

```
predict_selected(fitted, newdata, clamping = FALSE, var_to_clamp = NULL,
                type = "response", consensus = TRUE)
```
# <span id="page-19-0"></span>Arguments

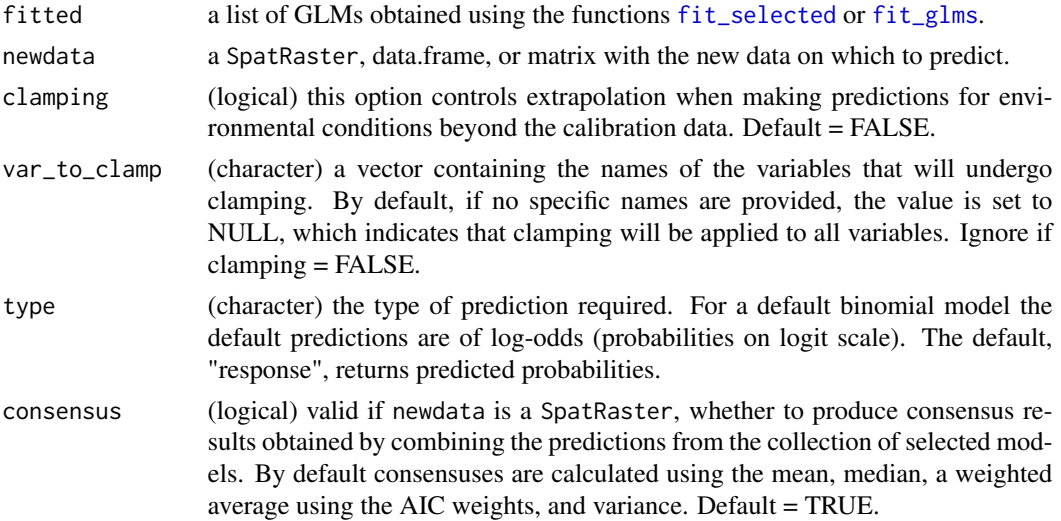

# Value

A list with predictions of selected models on the newdata and fitted selected model(s). Consensus predictions are added if multiple selected models exits and if newdata is a SpatRaster object.

# Examples

```
# Load a fitted selected model
data(sel_fit, package = "enmpa")
# Load raster layers to be projected
env_vars <- terra::rast(system.file("extdata", "vars.tif", package = "enmpa"))
# Predictions (only one selected mode, no consensus required)
preds <- predict_selected(sel_fit, newdata = env_vars, consensus = FALSE)
# Plot prediction
terra::plot(preds$predictions)
```
proc\_enm *Partial ROC calculation*

#### Description

proc applies partial ROC tests to model predictions.

```
proc_enm(test_prediction, prediction, threshold = 5, sample_percentage = 50,
        iterations = 500)
```
<span id="page-20-0"></span>response\_curve 21

#### **Arguments**

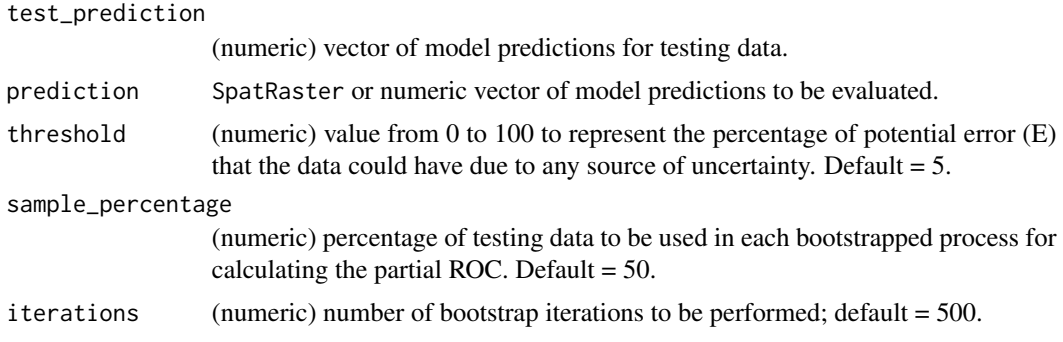

# Details

Partial ROC is calculated following Peterson et al. (2008) [doi:10.1016/j.ecolmodel.2007.11.](doi:10.1016/j.ecolmodel.2007.11.008) [008](doi:10.1016/j.ecolmodel.2007.11.008).

# Value

A list with the summary of the results and a data.frame containing the AUC values and AUC ratios calculated for all iterations.

# Examples

```
# Loading a model prediction
pred <- terra::rast(system.file("extdata", "proj_out_wmean.tif",
                                package = "enmpa"))
# Simulated data
test \le runif(100, min = 0.3, max = 0.8)
# partial ROC calculation
pr <- proc_enm(test, pred, threshold = 5, sample_percentage = 50,
              iterations = 500)
```
<span id="page-20-1"></span>response\_curve *Variable response curves for GLMs*

# Description

A view of variable responses in models. Responses based on single or multiple models can be provided.

```
response_curve(fitted, variable, n = 100, new_data = NULL, extrapolate = TRUE,
              xlab = NULL, ylab = "Probability", col = "red", ...)
```
# <span id="page-21-0"></span>Arguments

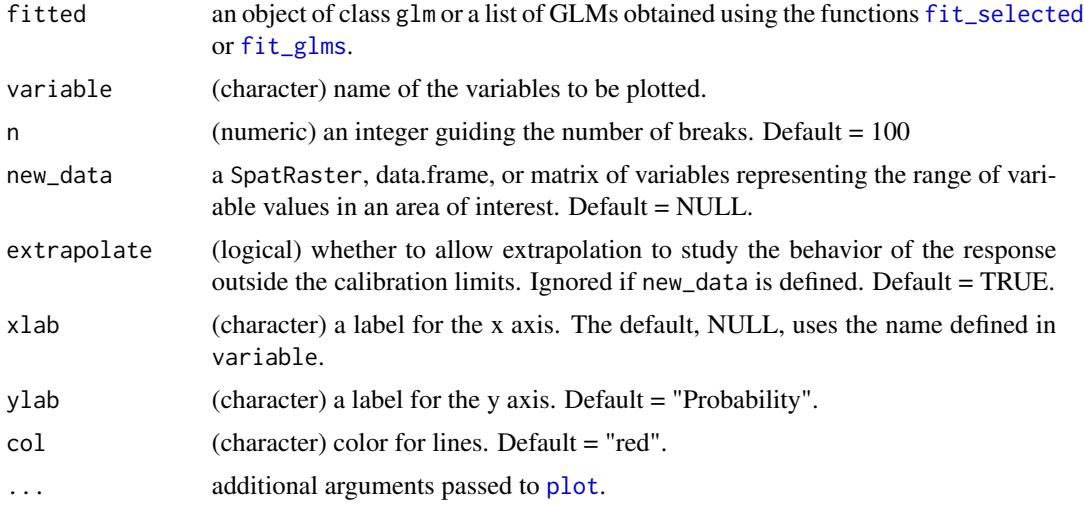

# Details

The function calculates these probabilities by focusing on a single environmental variable while keeping all other variables constant at their mean values.

When responses for multiple models are to be plotted, the mean and confidence intervals for the set of responses are calculated using a GAM.

#### Value

A plot with the response curve for a variable.

#### Examples

```
# Load a fitted selected model
data(sel_fit, package = "enmpa")
# Response curve for single models
response_curve(sel_fit$ModelID_7, variable = "bio_1")
# Response curve when model(s) are in a list (only one model in this one)
response_curve(sel_fit, variable = "bio_12")
```
sel\_fit *Example of selected models fitted*

#### Description

A list containing fitted selected model(s) and the information from model evaluation for such model(s).

<span id="page-22-0"></span>test 23

# Usage

sel\_fit

# Format

A list with two elements.

ModelID\_7 a fitted glm.

selected a data.frame with results from evaluation of ModelID\_7

# Examples

data("sel\_fit", package = "enmpa")

test *Example data used to test models*

# Description

A dataset containing information on presence and absence, and independent variables used to fit GLM models.

# Usage

test

# Format

A data frame with 100 rows and 3 columns.

Sp numeric, values of  $0 =$  absence and  $1 =$  presence.

lon numeric, longitude values.

lat numeric, latitude values.

# Examples

data("test", package = "enmpa") head(test)

<span id="page-23-1"></span><span id="page-23-0"></span>

#### Description

Calculates the relative importance of predictor variables based on the concept of explained deviance. This is achieved by fitting a GLMs multiple times, each time leaving out a different predictor variable to observe its impact on the model's performance.

# Usage

```
var_importance(fitted)
```
# Arguments

fitted an object of class glm or a list of GLMs obtained using the functions [fit\\_selected](#page-6-2) or [fit\\_glms](#page-6-1).

#### Details

The process begins by fitting the full GLM model, which includes all predictor variables. Subsequently, separate GLM models are fitted, excluding one variable at a time to assess the influence of its absence on the model's performance. By systematically evaluating the effect of removing each predictor variable, the function provides valuable insights into their individual contributions to the model's overall performance and explanatory power.

#### Value

A data.frame containing the relative contribution of each variable. An identification for distinct models is added if fitted contains multiple models.

# Examples

```
# Load a fitted selected model
data(sel_fit, package = "enmpa")
```
# Variable importance for single models var\_importance(sel\_fit\$ModelID\_7)

# Variable importance for multiple models (only one model in this list) var\_importance(sel\_fit)

# <span id="page-24-0"></span>Index

∗ datasets cal\_res, [4](#page-3-0) enm\_data, [5](#page-4-0) sel\_fit, [22](#page-21-0) test, [23](#page-22-0) adonis2, *[14](#page-13-0)* aux\_string\_comb *(*get\_formulas*)*, [8](#page-7-0) aux\_var\_comb *(*get\_formulas*)*, [8](#page-7-0) barplot, *[15](#page-14-0)* boxplot, *[15](#page-14-0)* cal\_res, [4](#page-3-0) calibration\_glm, [2,](#page-1-0) *[5](#page-4-0)*, *[7](#page-6-0)* enm\_data, [5](#page-4-0) enmpa, [5](#page-4-0) evaluation\_stats, *[5](#page-4-0)*, [6,](#page-5-0) *[11](#page-10-0)* fit\_glms, *[5](#page-4-0)*, *[20](#page-19-0)*, *[22](#page-21-0)*, *[24](#page-23-0)* fit\_glms *(*fit\_selected*)*, [7](#page-6-0) fit\_selected, *[5](#page-4-0)*, [7,](#page-6-0) *[20](#page-19-0)*, *[22](#page-21-0)*, *[24](#page-23-0)* get\_formulas, *[5](#page-4-0)*, [8](#page-7-0) get\_formulas\_main *(*get\_formulas*)*, [8](#page-7-0) hist, *[17](#page-16-0)* independent\_eval01, *[9](#page-8-0)* independent\_eval01 *(*independent\_eval1*)*, [9](#page-8-0) independent\_eval1, *[5](#page-4-0)*, *[9](#page-8-0)*, [9](#page-8-0) kfold\_partition, *[3](#page-2-0)*, *[5](#page-4-0)*, [10,](#page-9-0) *[12](#page-11-0)* model\_selection, *[5](#page-4-0)*, [11](#page-10-0) model\_validation, *[5,](#page-4-0) [6](#page-5-0)*, [12](#page-11-0) niche\_signal, *[5](#page-4-0)*, [13](#page-12-0) niche\_signal\_permanova *(*niche\_signal*)*, [13](#page-12-0)

niche\_signal\_univariate *(*niche\_signal*)*, [13](#page-12-0) optimize\_metrics, *[5](#page-4-0)*, [14](#page-13-0) par, *[17](#page-16-0)* plot, *[22](#page-21-0)* plot\_importance, [15](#page-14-0) plot\_niche\_signal, [16](#page-15-0) plot\_niche\_signal\_permanova *(*plot\_niche\_signal*)*, [16](#page-15-0) plot\_niche\_signal\_univariate *(*plot\_niche\_signal*)*, [16](#page-15-0) points, *[17](#page-16-0)* predict\_glm, *[5](#page-4-0)*, [18](#page-17-0) predict\_selected, *[5](#page-4-0)*, [19](#page-18-0) proc\_enm, [20](#page-19-0) response\_curve, *[5](#page-4-0)*, [21](#page-20-0) sel\_fit, [22](#page-21-0) test, [23](#page-22-0) var\_importance, *[5](#page-4-0)*, *[15](#page-14-0)*, [24](#page-23-0) vegdist, *[14](#page-13-0)*